## **Demandes**

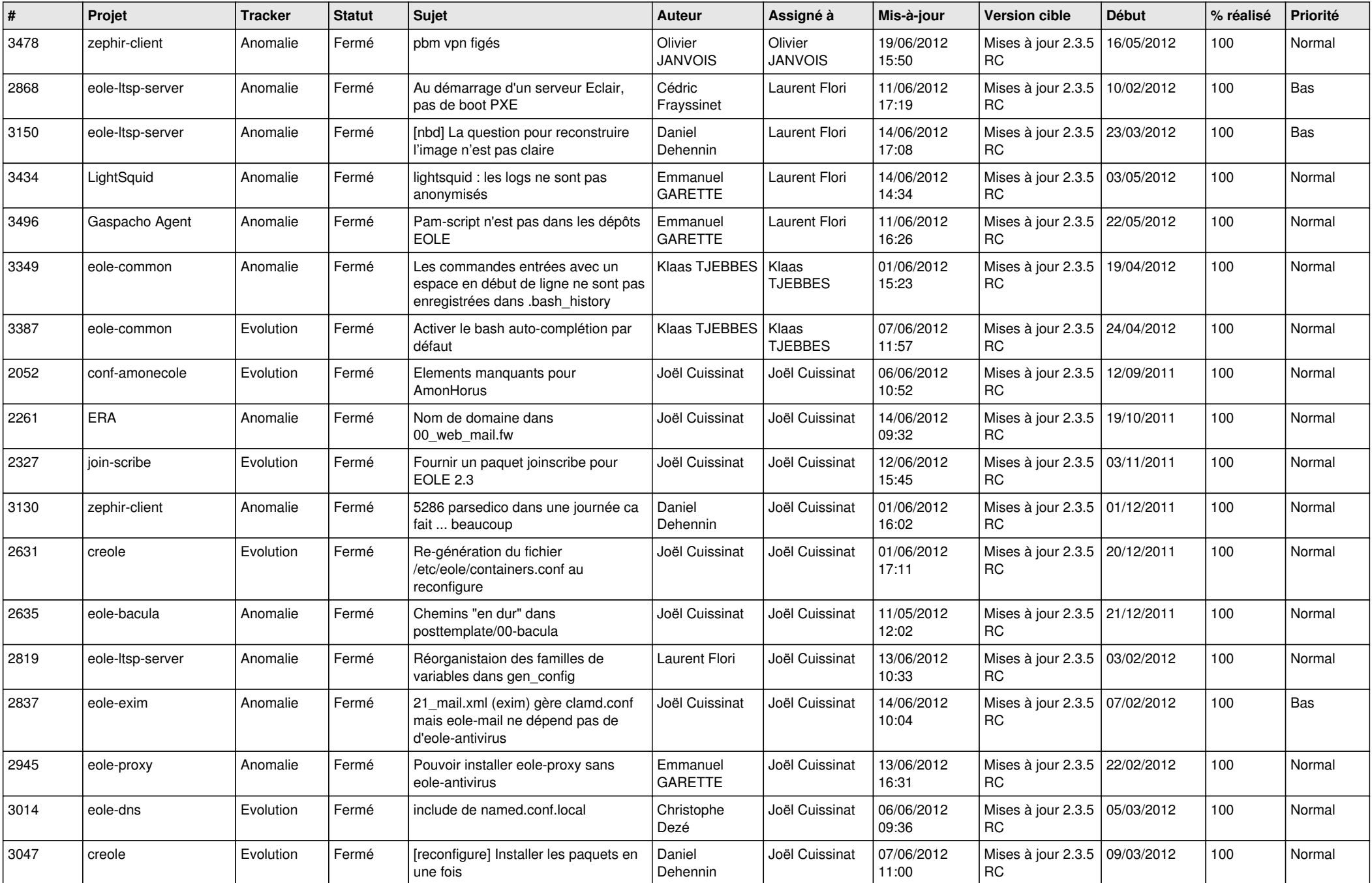

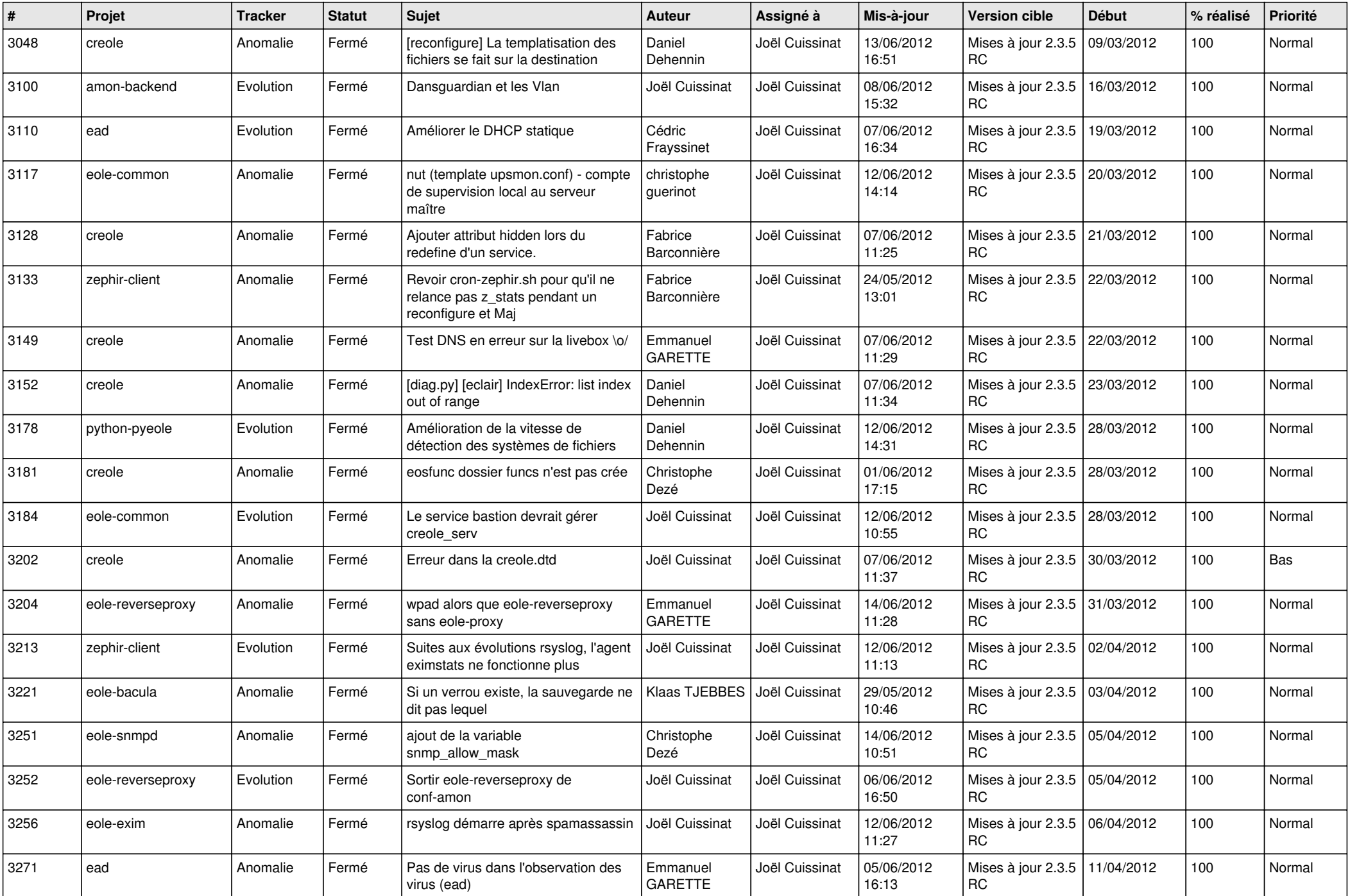

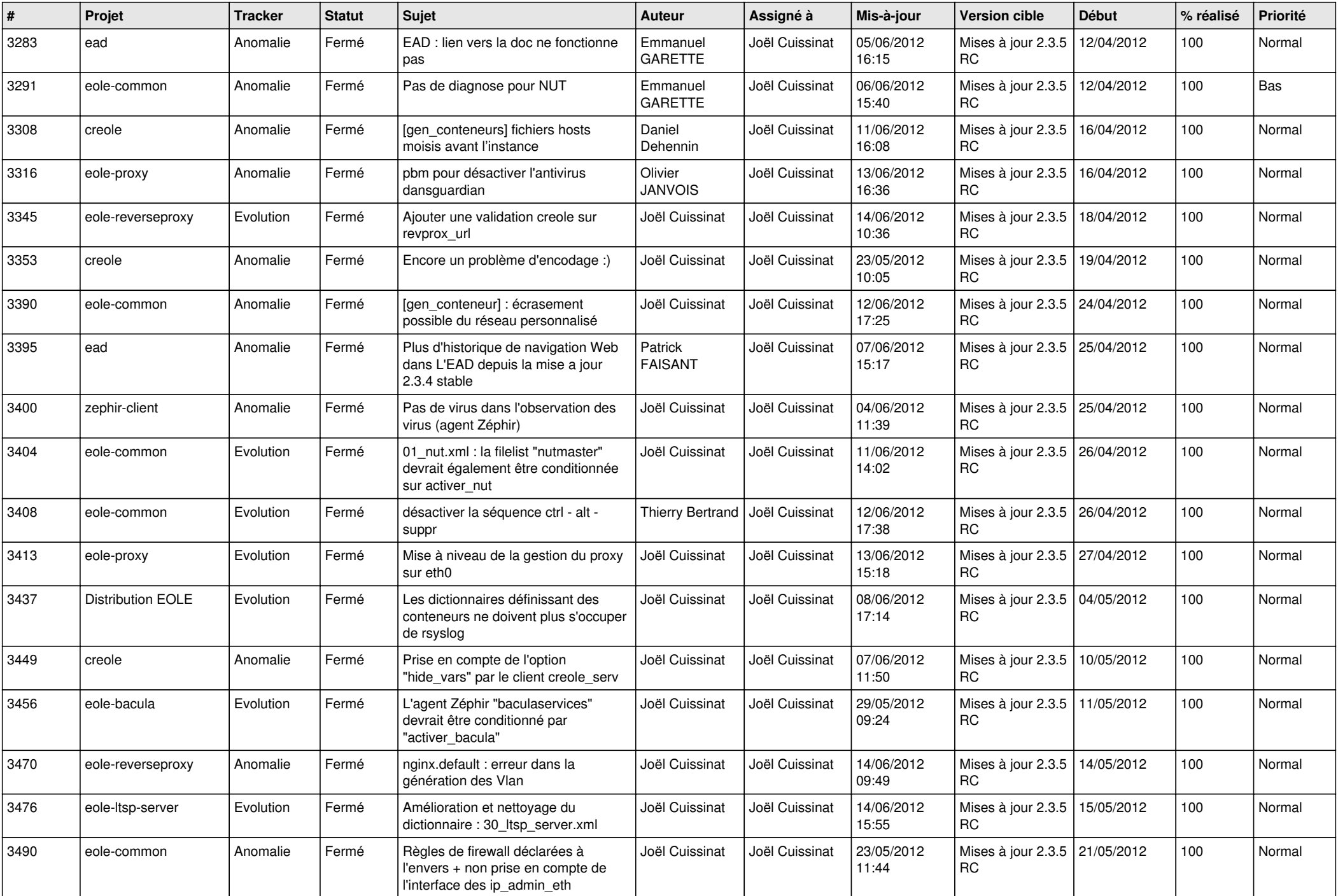

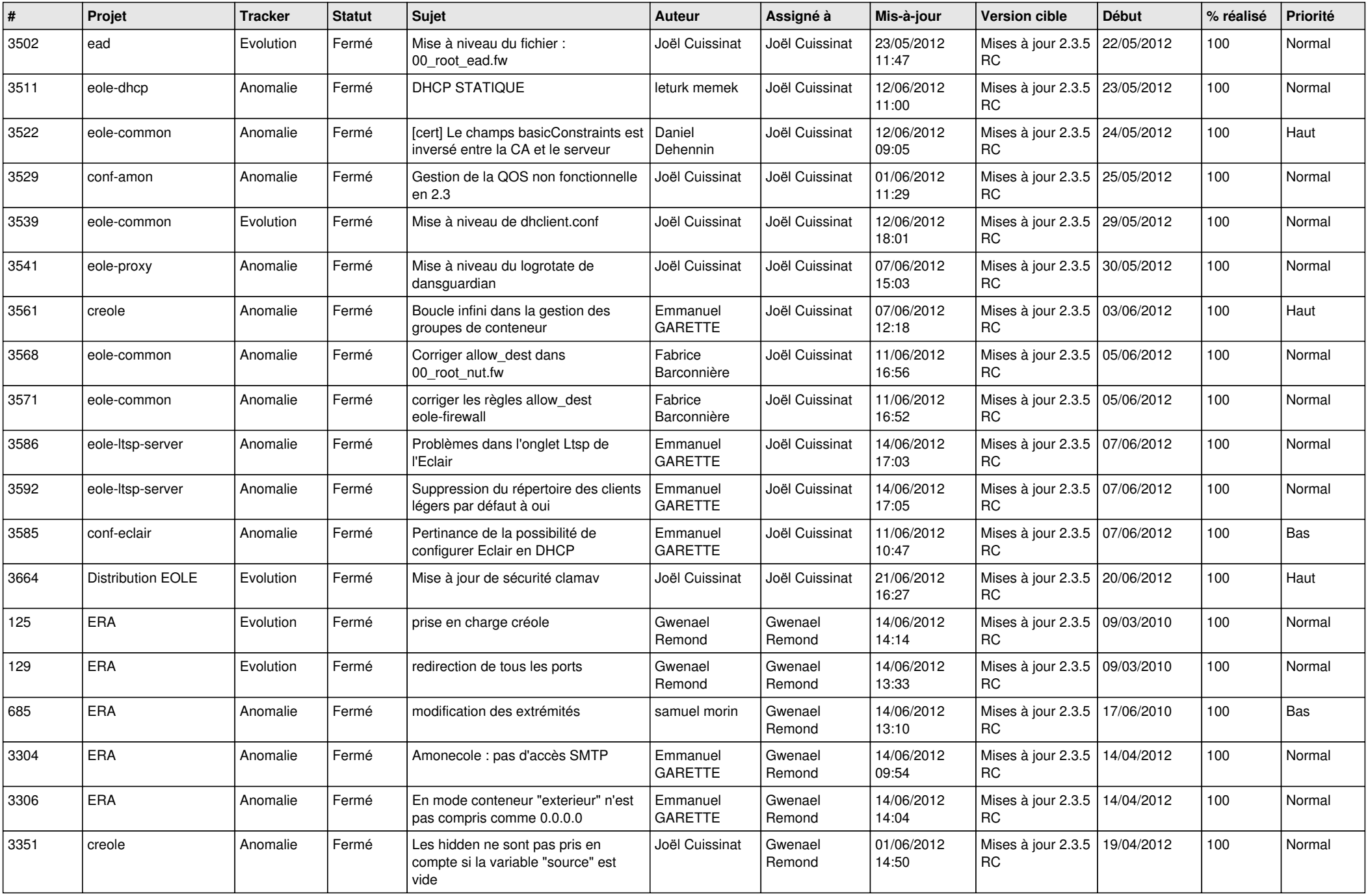

![](_page_4_Picture_811.jpeg)

![](_page_5_Picture_802.jpeg)

![](_page_6_Picture_848.jpeg)

![](_page_7_Picture_845.jpeg)

![](_page_8_Picture_833.jpeg)

![](_page_9_Picture_652.jpeg)

![](_page_10_Picture_777.jpeg)

![](_page_11_Picture_805.jpeg)

![](_page_12_Picture_776.jpeg)

![](_page_13_Picture_293.jpeg)